# **CHAPTER 14** DATAPLOT Reference Files

#### **Overview**

DATAPLOT comes with a large number of reference files. If the location of these files are defined properly, then tyou can access these files using the LIST, READ, and CALL commands directly without specifying the directory name. For these commands (LIST, READ, CALL), DATAPLOT first tries to locate the file in the user's directory. If unsuccessful, DATAPLOT then searches the directory where the reference files are stored.

The reference files are ASCII text files that can be copied to your own directory and modified using any standard text editor. On most Unix systems, the directory will be /usr/local/lib/dataplot. For IBM/PC's the default directory is C:\DATAPLOT. For systems that do not have a default, contact the DATAPLOT installer at your site for the specific location of these files.

Although the file names were chosen to be valid on a large number of systems (8 character file names with a 3 character extension separated by a period), the names may vary on some systems. Specifically:

- A few systems may not allow file name extensions (e.g., the CDC NOS/VE operating system). In this case, the extension is probably coded as an underscore. For example, the file BERGER1.DAT is coded as BERGER1\_DAT. If your site uses a non-standard extension, then that extension must be used on the various DATAPLOT commands. For example, READ BERGER1\_DAT. Y X.
- **•**Unix systems are case sensitive. DATAPLOT will find the reference file regardless of the case when using the LIST, READ, and CALL commands. However, if you want to copy a reference files for your own use, you need to check which case is used on your system. The default on Unix is that support files (e.g. the on-line help files) are in lower case while the sample data and macro files are in upper case.

The following types of files are provided:

- **•**The DATAPLOT support files. These include the on-line help files, the on-line news file, the on-line command dictionary, and various other files. On most systems, the support files have a file name extension of ".TEX" or ".tex."
- **•**Sample data files are provided. On most systems these files have a ".DAT" or ".dat" file name extension.
- **•**There are various macro, menu macro, and program files. On most systems, these files have an extension of ".DP" or ".dp." Macro files and program files demonstrate the capabilities of DATAPLOT . Program files analyze a specific data set while macro files are intended to be more general (i.e., easy to adapt to your own data sets). Menu macro files demonstrate how to create user defined menus.
- **•**Reference files contain various types of reference information. On most systems, these files have a ".TEX" or ".tex" file name extension.
- **•**Map files contain the coordinates for several sample maps. On most systems, these files have a ".DAT" or a ".dat" file name extension.
- **•**Fractal art files contain the data to generate sample fractals. On most systems, these files have a ".DAT" or ".dat" file name extension.
- **•**Experiment design files contain commonly used experimental designs. On most systems, these files have a ".DAT" or ".dat" file name extension.

Additional sample data and macro files are frequently added, so the list in this chapter is not complete.

## **Support files**

DATAPLOT uses the following support files (these may have lower case names on some systems):

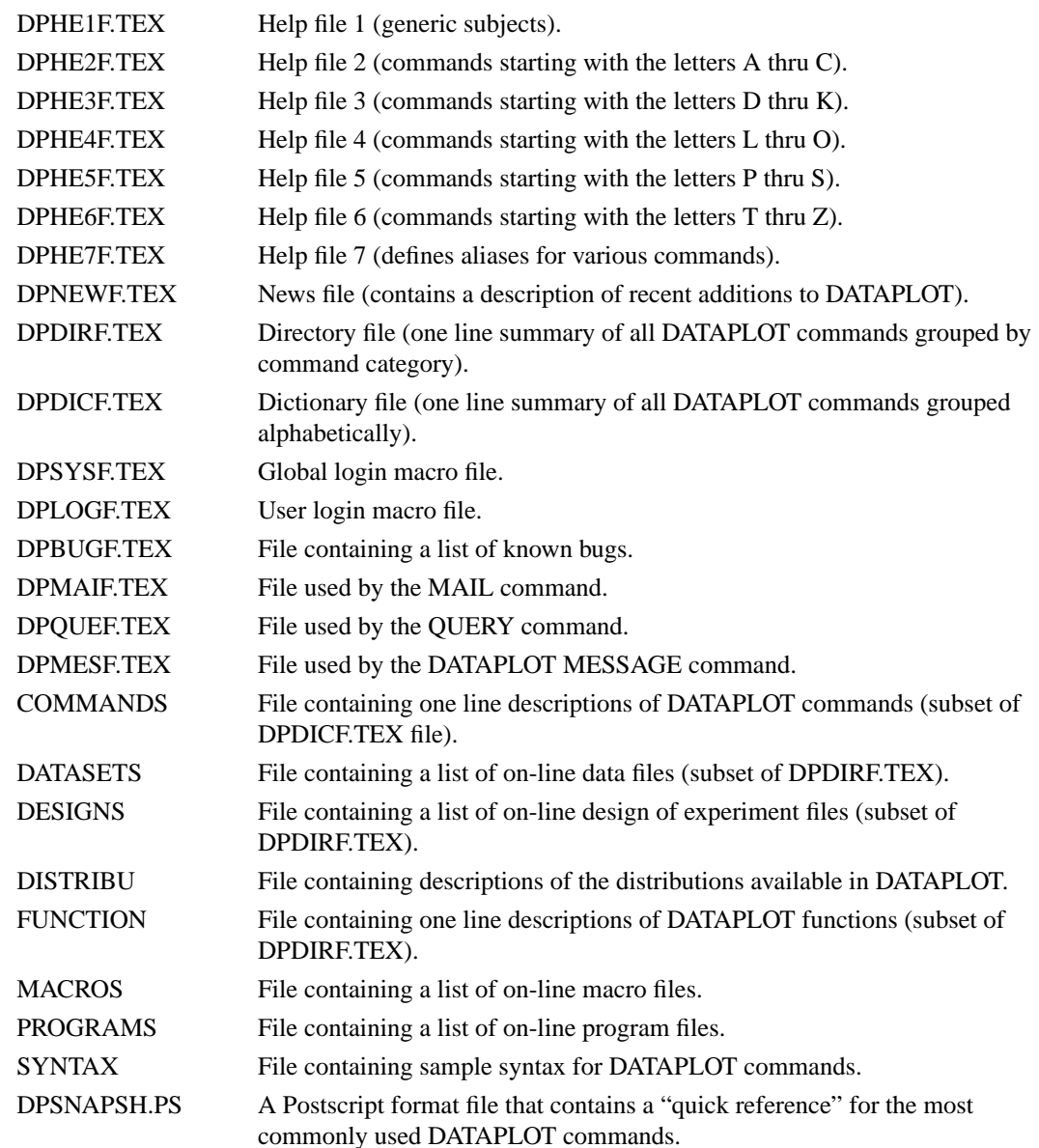

We recommend printing copies of the DPSNAPSH.PS file, the news file (DPNEWF.TEX) and the directory file (DPDIRF.TEX) as part of the DATAPLOT documentation. The news file contains commands that are not yet available in the hard-copy documentation.

The help files are essentially on-line versions of this Reference Manual (Volumes I and II), so there is little reason to print them.

The system login file allows a site to define local defaults. This file is generally maintained by the local site installer. In addition, you can create a login file to define whatever defaults you prefer. Creating a local login file is optional.

The DATAPLOT MAIL and QUERY commands are obsolete since most operating systems provide far more sophisticated mail commands than DATAPLOT provides.

Files DPME1F.TEX through DPM20F.TEX are used by the MENU command which, as of this printing, is still under development. Most of these files are currently incomplete.

# **Data files**

The following are sample data and reference files (many generated by NIST scientists or DATAPLOT users). This can be useful for experimenting with DATAPLOT. Most of these files require a SKIP command in order to pass over comment lines. You can do a LIST  $\langle$  file  $\rangle$  FOR I = 1 1 25 command from within DATAPLOT to read the first 25 lines (they will typically say how many lines need to be skipped).

-----------Core Data Sets -----------------------------

## **Univariate**

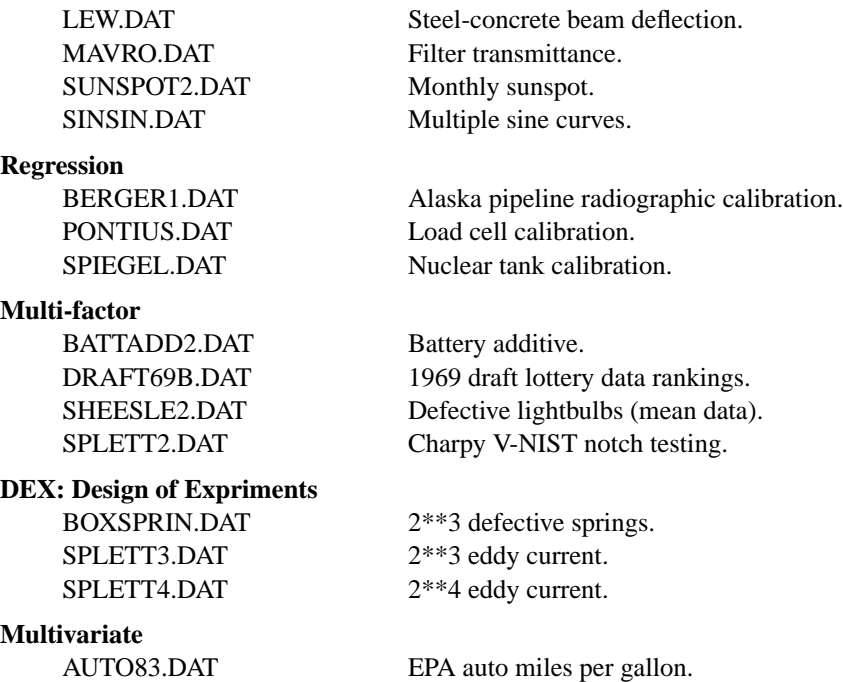

AUTO83B.DAT EPA auto miles per gallon. IRIS.DAT Classic Fisher iris data.

## **Quality and Statistical Process Control (SPC)**

CROARK3.DAT NIST SEM line width SRM. UGIANSKY.DAT Interlaboratory stress correlation.

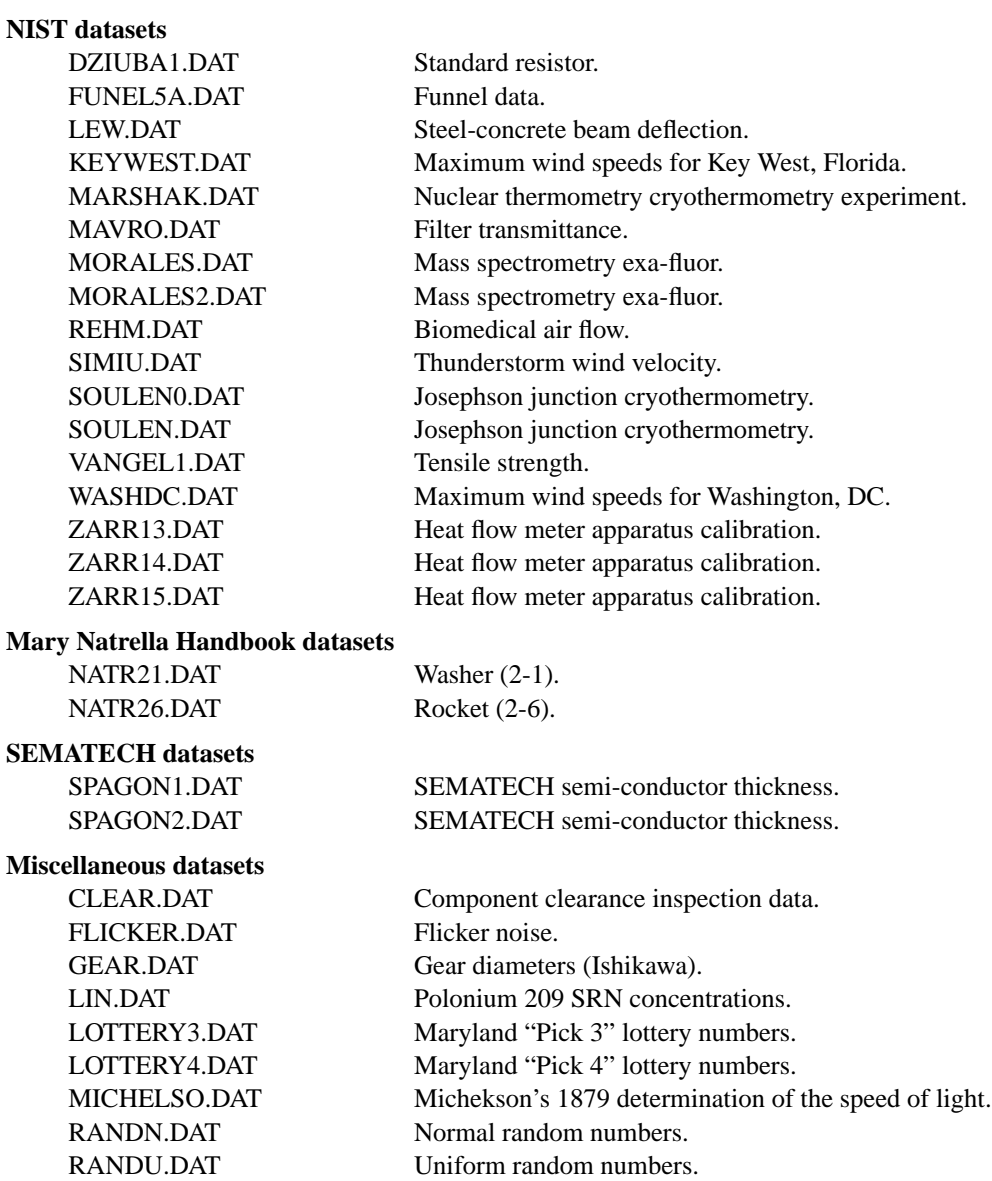

---------------Univariate-----------------------------------

RANDWALK.DAT Random walk.

---------------Time Series-----------------------------------

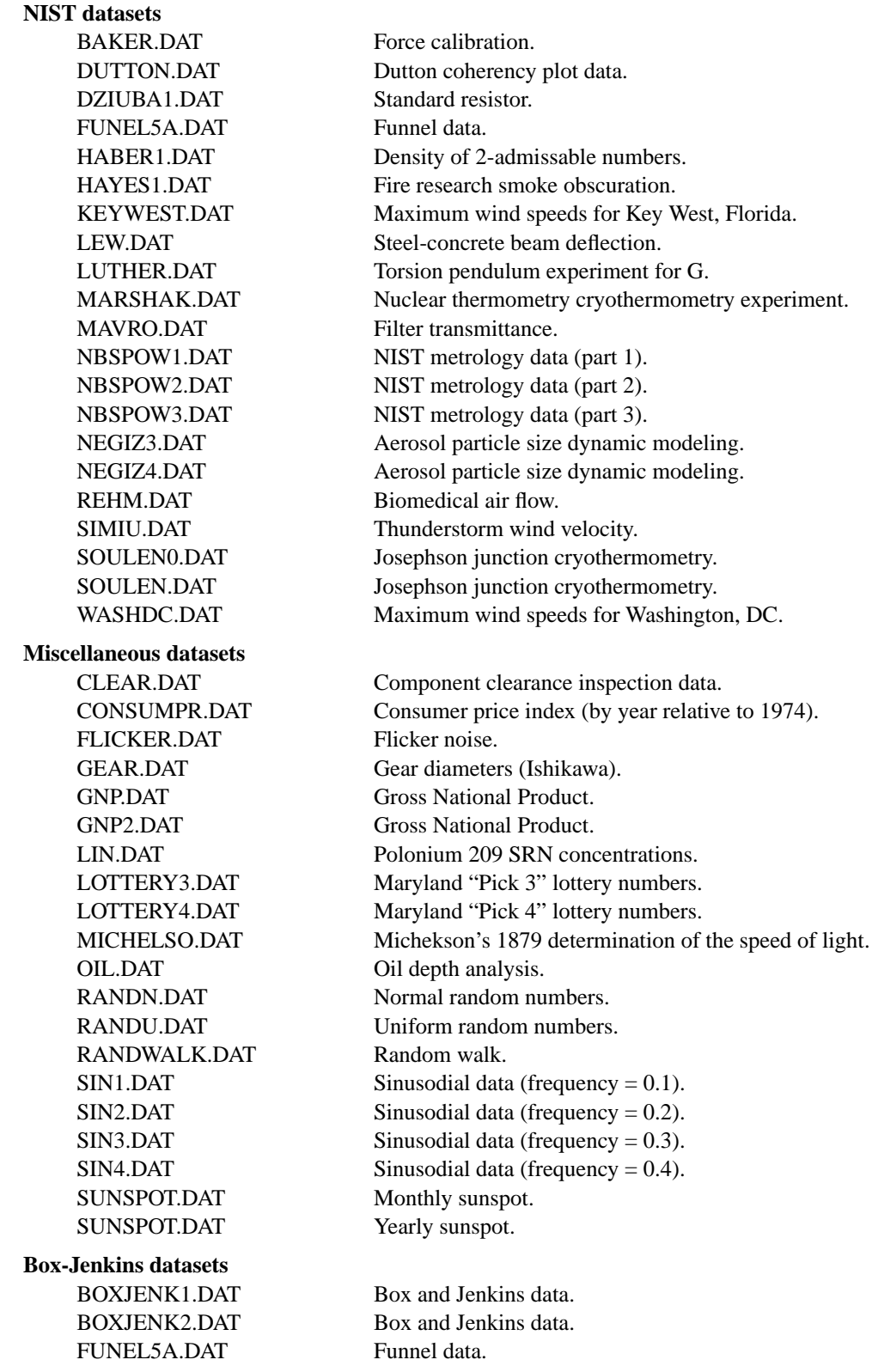

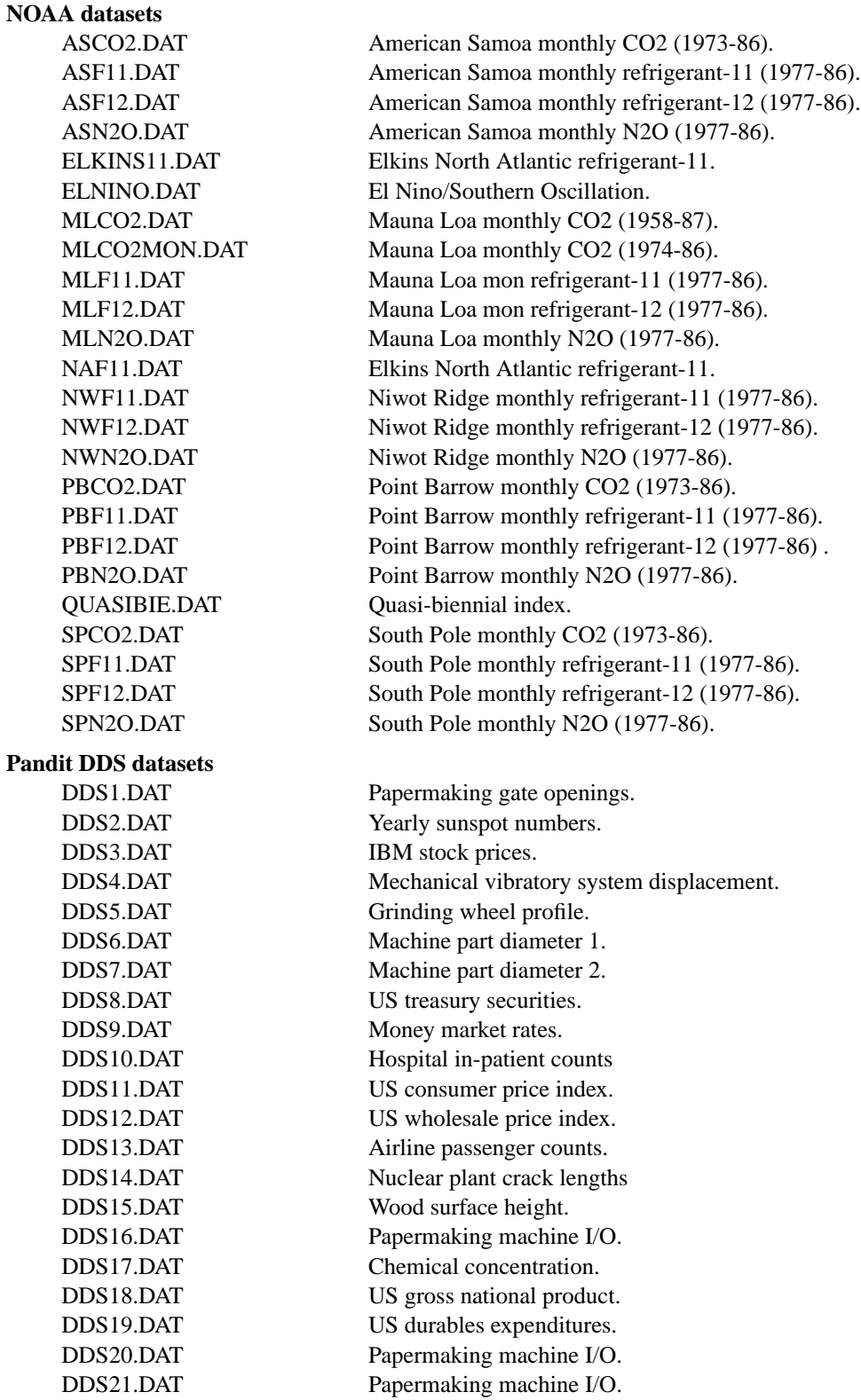

# **Image analysis datasets**

# **Bivariate datasets**

BENNETT.DAT Fracture surface roughness. BRAIN.DAT Brain wave analysis. CUBE.DAT Vertices of a cube. EHRSTEIN.DAT Resistivity of semiconductor wafers. WOOLLEY.DAT Optical disk errors.

CHOI.DAT Fire residue emission trigger (N=4000). CHOI2.DAT Fire residue emission trigger (N=1000).<br>SINSIN.DAT Multiple sine curves. Multiple sine curves.

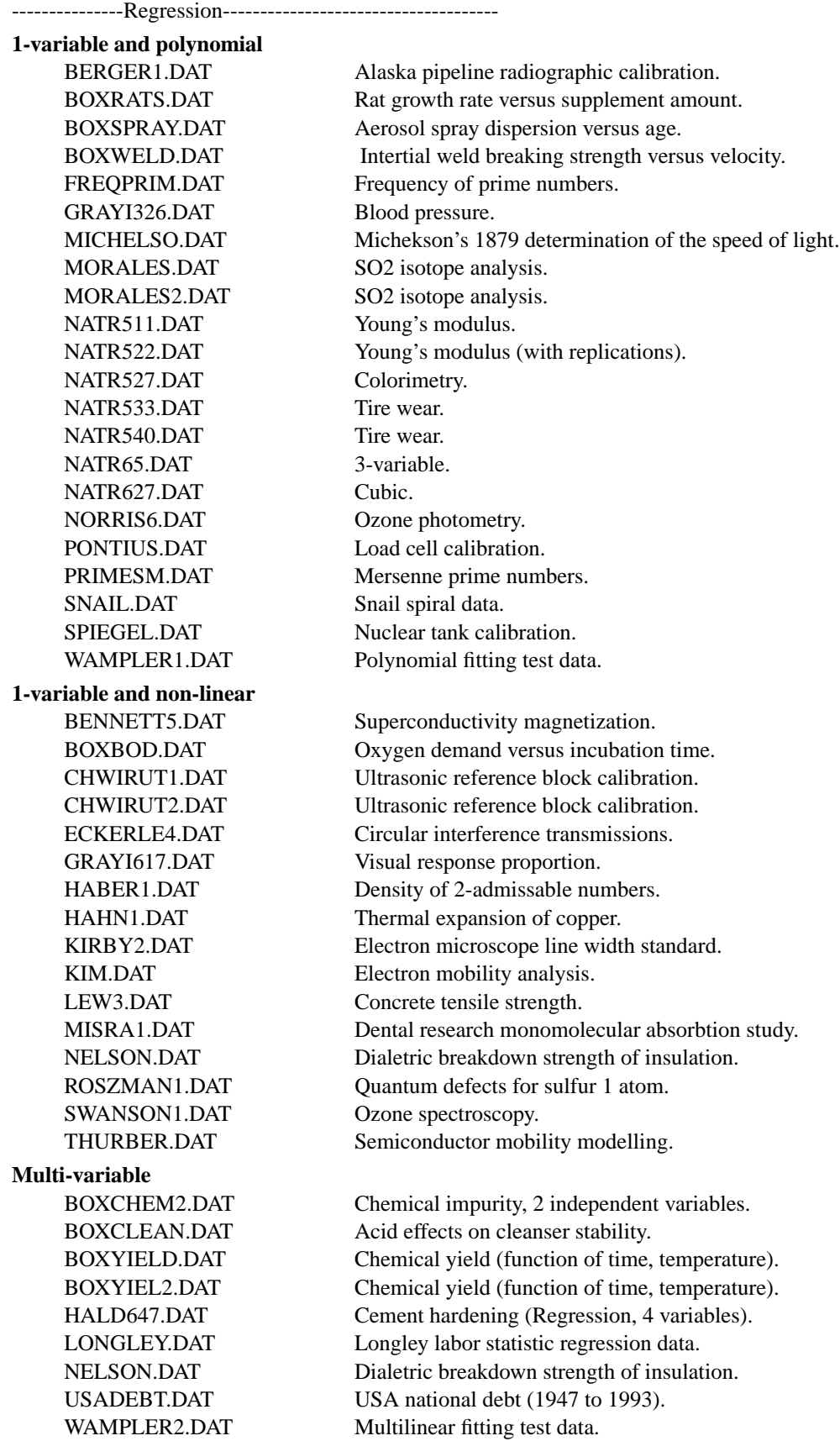

---------------Quality and Statistical Process Control (SPC)--------------

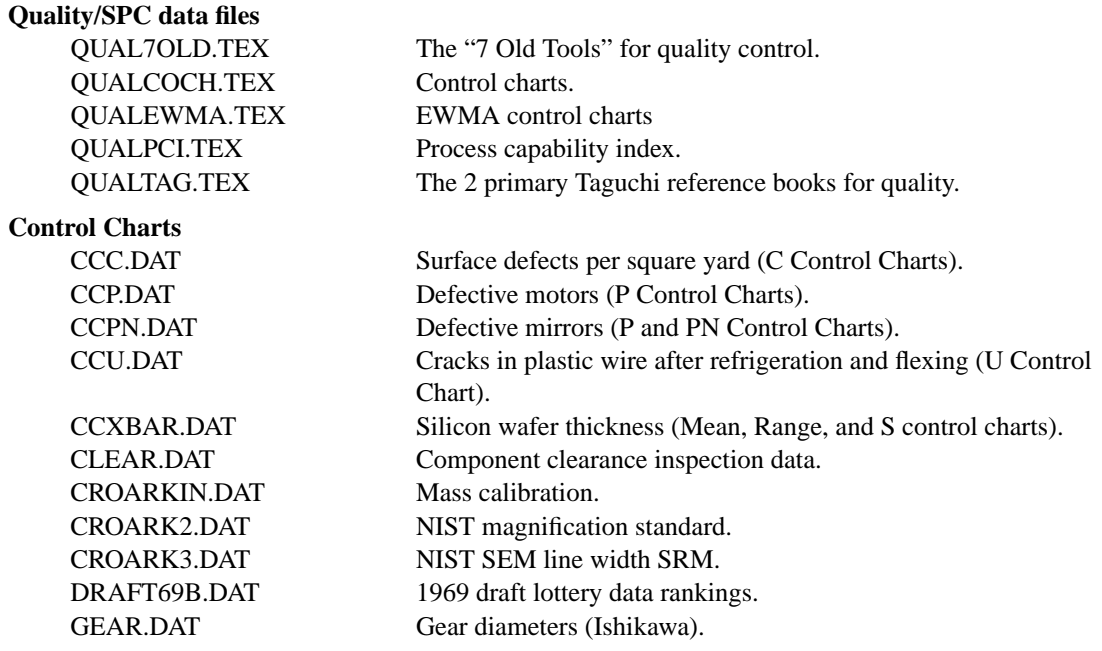

----------1-factor (including the "2-sample" problem)-------------

#### **NIST datasets**

VANGEL2.DAT Tensile strength.

BATTADD2.DAT Battery additive (2-level). BATTADD3.DAT Battery additive (3-level). BATTERY1.DAT Battery comparison. CHOLEST1.DAT NIST cholesterol SRM. DORKO4.DAT NIST GASIE SO4 concentration. FUNNEL5B.DAT 2-sample funnel data. FUNNEL5C.DAT 2-sample funnel data. SPLETT2.DAT Charpy testing (4-levels). WATTERS.DAT NIST Si and Cr SRM.

## **Miscellaneous datasets**

LOTTERY3.DAT Maryland "Pick 3" lottery numbers. LOTTERY4.DAT Maryland "Pick 4" lottery numbers. MICHELSO.DAT Michekson's 1879 determination of the speed of light. PENTAGON.DAT Pentagon expenditures by year. USADEBT.DAT US national debt (1947-1993). USADEFIC.DAT US national deficit (1989 to 1988).

## **Mary Natrella Handbook datasets**

NATR323.DAT Fusion (3-23). NATR334.DAT Steel (3-34). NATR45.DAT Tubes (4-5).

NATR326.DAT Concrete (3-26). NATR332.DAT Batteries (3-32). NATR338.DAT Dextrons (3-38). NATR341.DAT Cement (3-41). NATR41.DAT Batteries (4-1). NATR48.DAT Dive bombs (4-8).

# **SEMATECH datasets**

SPAGON3.DAT SEMATECH semi-conductor thickness. SPAGON4.DAT SEMATECH semi-conductor thickness.

## **DATAPLOT Reference Files**

------------Multi-factor--------------------------

## **2-factor**

#### **3-factor**

HAMAKER.DAT Drill speed.

## **4-factor**

## **5+-factor**

CLARK0.DAT Electrical connectors. FREY.DAT Frey drug fatality analysis (ANOVA). OLYMPICS.DAT Scoring for women's figure skating in 1994 Olympics. PERIODIC.DAT Chemistry periodic table. WRIGHT11.DAT Wright brothers original flight data.

CHALLENG.DAT NASA Challenger disaster data. CURVEBAL.DAT Curveball data (partial data set) (ANOVA). CURVEBA2.DAT Curveball data (full data set) (ANOVA). EDA1.DAT Compare 2 detectors. MANDEL.DAT Specific volume of rubber.

ELECT92.DAT 1992 presidential election (by state). RIPKEN.DAT Cal Ripken batting average. SHEESLEY.DAT Light bulb lead wire weld process (raw data). SHEESLE2.DAT Defective lightbulbs (mean data).

AUTO83.DAT EPA automobile miles per gallon.

-----------Reliability-------------------------

**NIST datasets**

#### **Miscellaneous datasets**

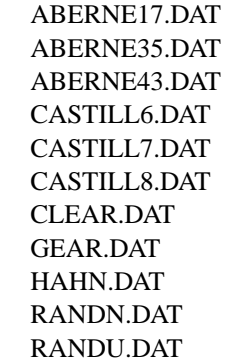

FULLER2.DAT Airplane glass failure times. VANGEL2.DAT Strength at failure.

> Compressor rivet failure. Fatigue failure time. Bearing cage failure time. Chain link strength. Electrical insulation lifetime. Wire cycles-to-failure. Component clearance inspection data. Gear diameters (Ishikawa). Reliability of locomotive gears. Normal random numbers. Uniform random numbers.

----------Extreme value analysis-------------------------

## **NIST datasets**

## **Castillo datasets**

#### **Miscellaneous datasets**

KEYWEST.DAT Maximum wind speeds for Key West, Florida. SIMIU.DAT Thunderstorm wind velocity. WASHDC.DAT Maximum wind speeds for Washington, DC.

CASTILL1.DAT Maximum yearly wind speeds. CASTILL2.DAT Maximum yearly river discharge. CASTILL3.DAT Maximum yearly wave height. CASTILL4.DAT Between phone call wait times. CASTILL5.DAT Chain link strength. CASTILL6.DAT Chain link strength. CASTILL7.DAT Electrical insulation lifetime. CASTILL8.DAT Wire cycles-to-failure. CASTILL9.DAT Philadelphia yearly precipitation. CASTILL10.DAT Maximum wave height in Norway. CASTILL11.DAT Maximum yearly river discharge in Macon. CASTILL12.DAT Maximum yearly river discharge in Hawk. CASTILL13.DAT Oldest man's age in Sweden. CASTILL14.DAT Oldest woman's age in Sweden.

CLEAR.DAT Component clearance inspection data. GEAR.DAT Gear diameters (Ishikawa). RANDN.DAT Normal random numbers. RANDU.DAT Uniform random numbers.

----------Miscellaneous categories------------------------

## **3D-plotting and contouring**

CUBE.DAT Vertices of a cube.

### **Multivariate**

### **Uncertainty**

## **Probability**

# **Mathematics**

# **Pareto analysis**

BENNETT.DAT Fracture surface roughness. BRAIN.DAT Brain wave analysis. EHRSTEIN.DAT Resistivity of semiconductor wafers.

AC.DAT 2<sup>\*\*</sup>(6-3) air conditioner performance. AUTO79.DAT Automobile characteristics. AUTO83.DAT EPA automobile miles per gallon. AUTO83B.DAT EPA automobile miles per gallon. BIOMED3.DAT Biomedical (Multivariate). CURRIE.DAT Pollution source analysis. CURRIE3.DAT Atmospheric zinc concentrations. CURRIE4.DAT Atmospheric chemical concentrations. FLURY5.DAT Flury-Riedwyl Swiss bank note data. GNP.DAT Gross national product. IRIS.DAT Classic Fisher iris data. KAUL.DAT Refrigerant analysis. KRASNY1.DAT 2\*\*5 cigarette flamability study. MORALES.DAT Mass spectrometry exa-fluor. MORALES2.DAT Mass spectrometry exa-fluor. NEGIZ3.DAT Aerosol particle size dynamic modeling. PALLETT.DAT Voice recognition ATIS SLS test results. PLANETS.DAT Solar system planet statistics. SMALL14.DAT Atomic modelling. UGIANSKY.DAT Interlaboratory stress correlation.

GARBOCZI.DAT Percolation data (error bar plotting).

RANDN.DAT Normal random numbers. RANDU.DAT Uniform random numbers.

FREQPRIM.DAT Frequency of prime numbers. PRIMESM.DAT Mersenne prime numbers.

GASTAX86.DAT Gasoline tax (by state). MURDER86.DAT 1986 murder rates (by state). NBSSOFTW.DAT Software used at NIST. NBSACTIV.DAT Statistical computing activities at NIST. TRAFFIC.DAT Automobile traffic fatalities by state.

----------Design of experiments (most from Box, Hunter, and Hunter book)---------

# **Comparative design datasets**

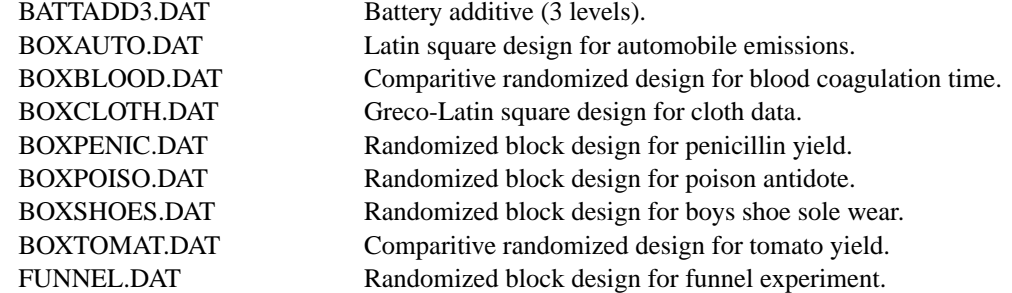

# **2\*\*k full factorial design datasets**

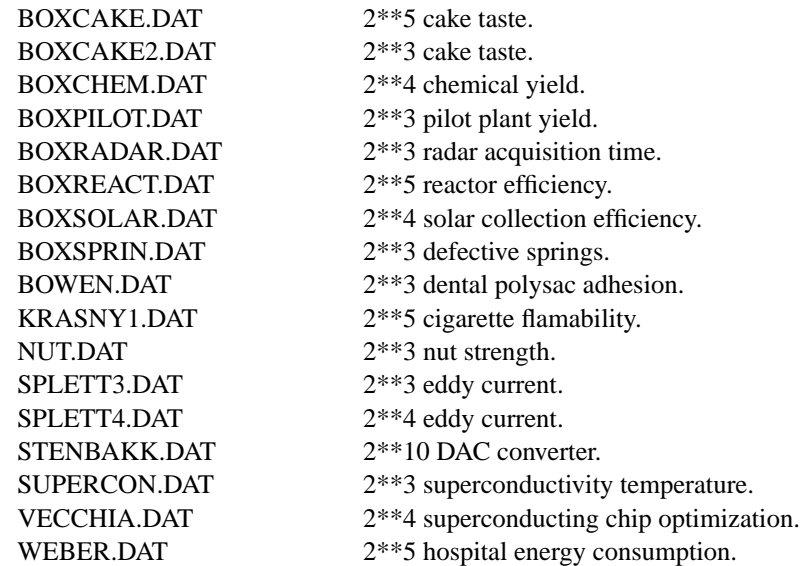

# **2\*\*(k-p) fractional factorial design datasets**

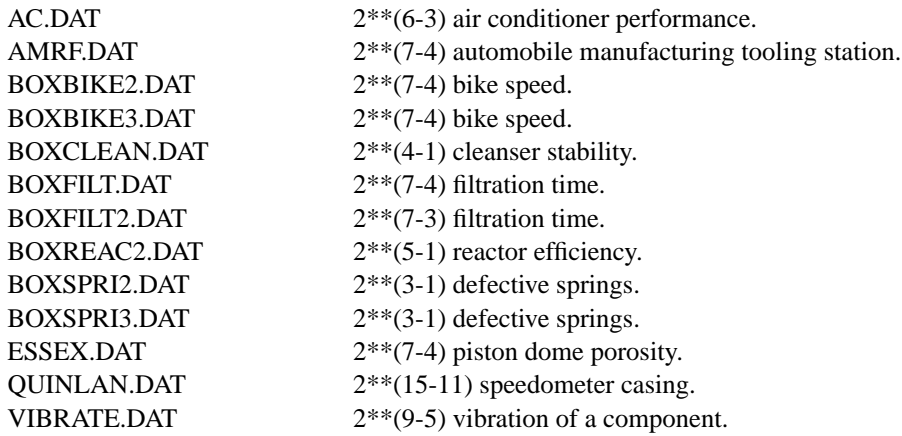

# **Taguchi design datasets**

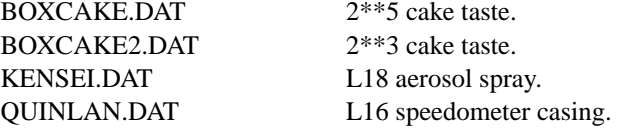

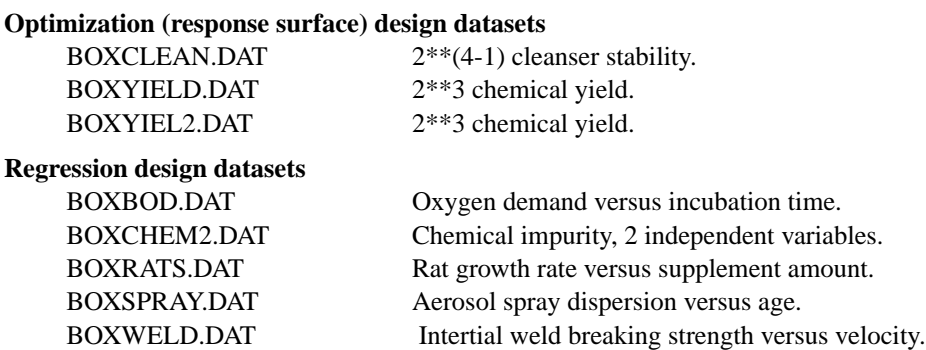

# **Reference files**

These files contain various types of reference information.

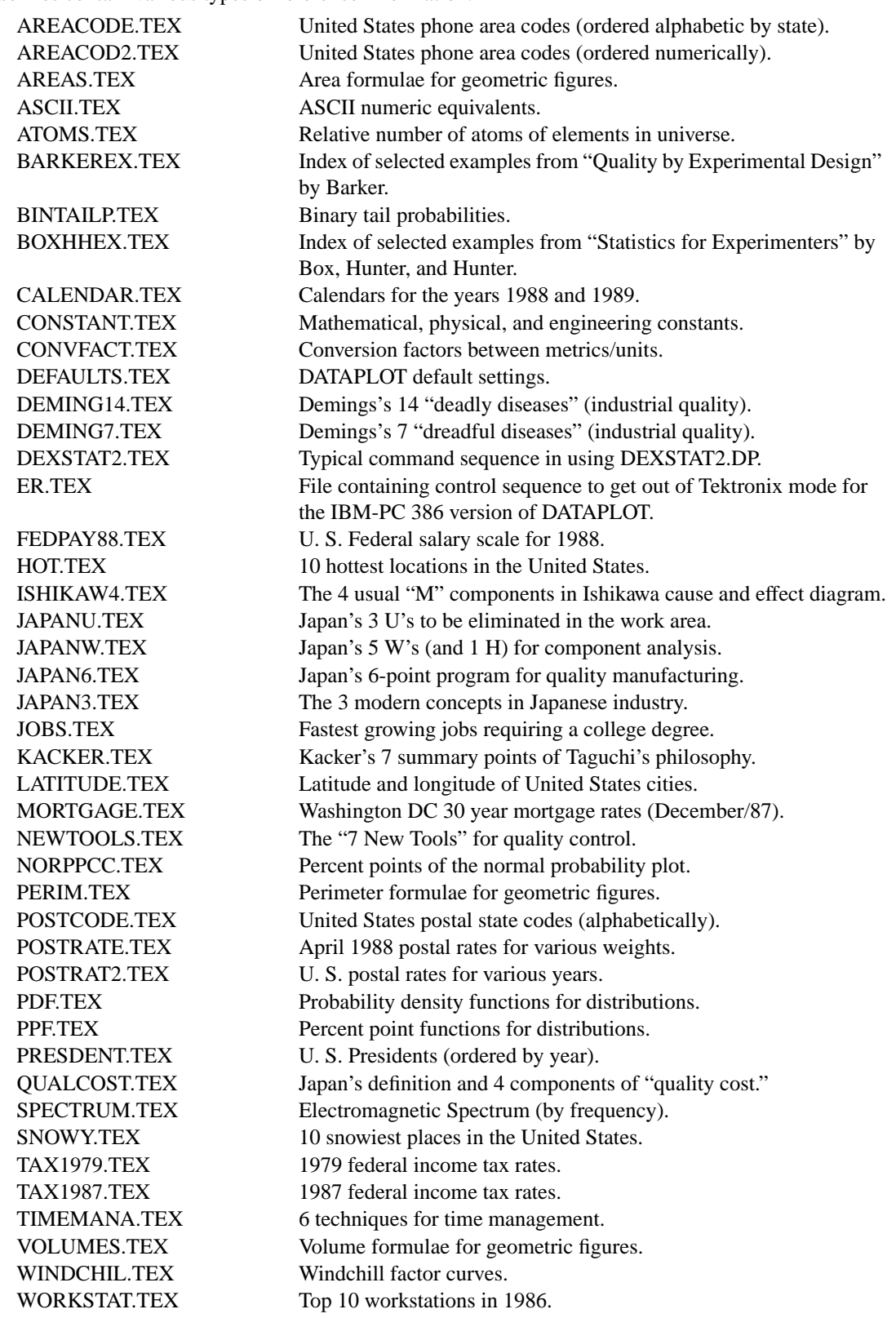

## **Map files**

These data files contain X and Y coordinates for some sample maps.

DATAPLOT does not have a specific mapping capability. It can draw the borders by simply doing:

PRE-SORT OFF PLOT Y X

More complicated maps (e.g., counties within a state) can be handled by defining a tag variable (e.g., all values for a given county within a state map will have the same value for the tag variable). The REGION BASE POLYGON command (see the REGION BASE command in the Plot Control chapter) can be used to draw solid filled or hatch pattern maps.

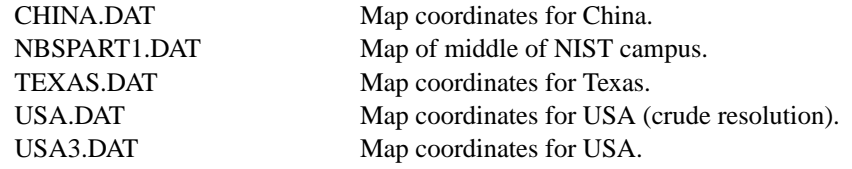

## **Fractal art files**

These files contain data that can be used to generate fractal plots (via the FRACTAL PLOT command).

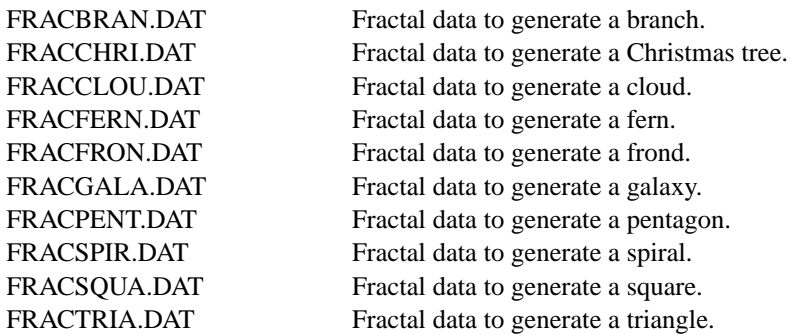

# **On-line experiment design files**

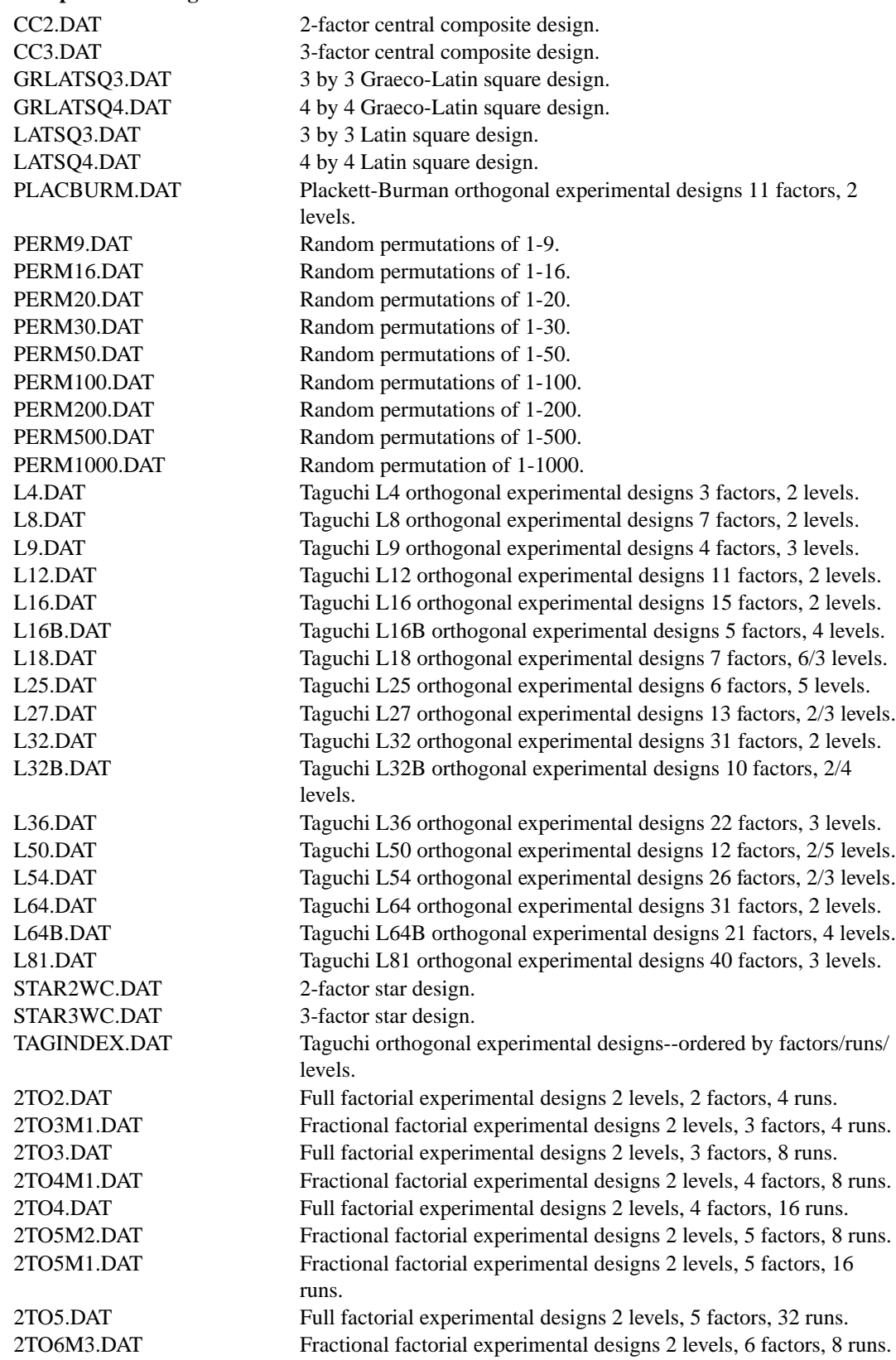

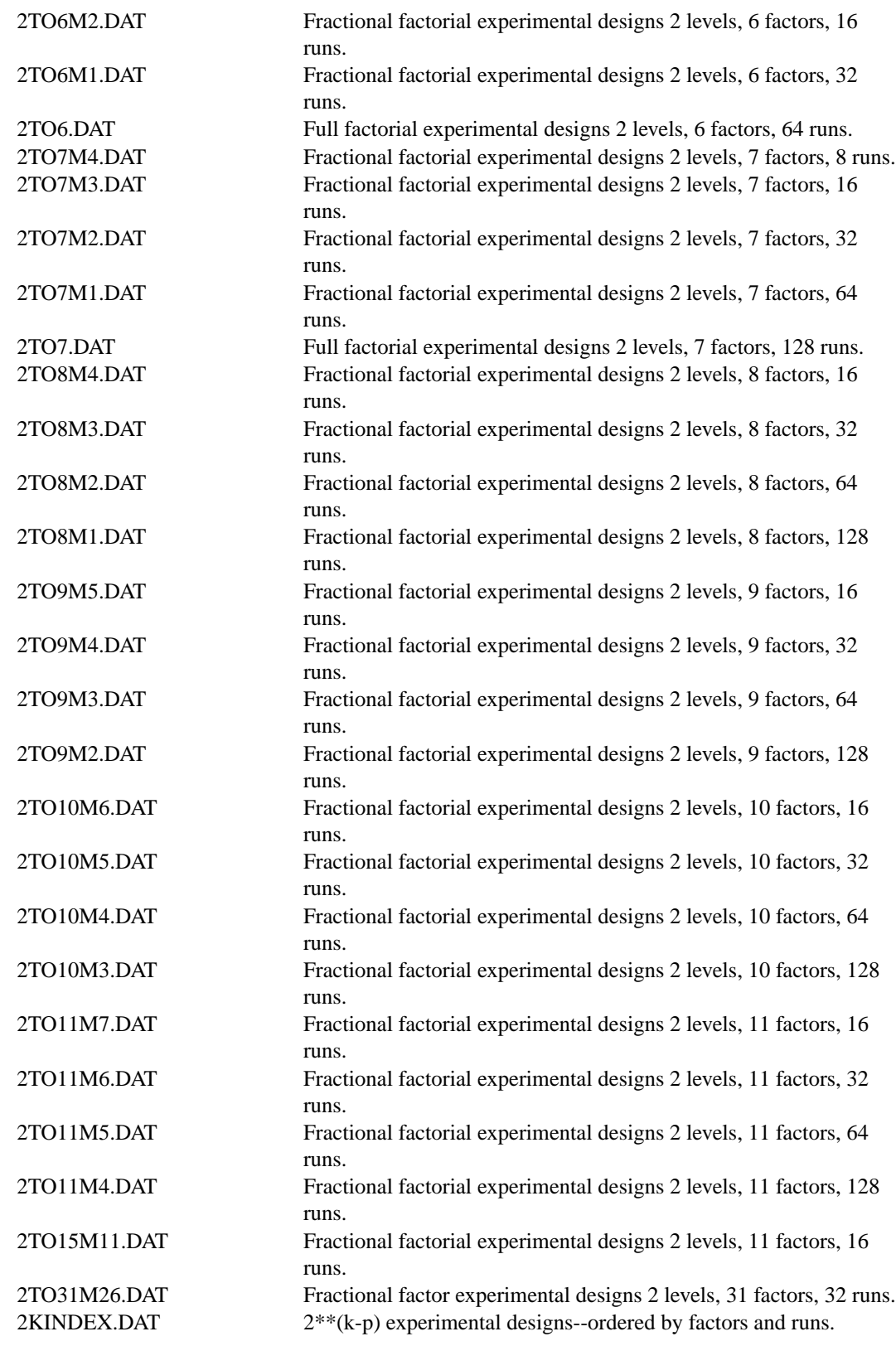

# **Macro files**

The following are macro files. These macros serve two purposes. First, they provide examples of how to write your own macros. Second, they provide useful capabilities that you can apply to your own data sets.

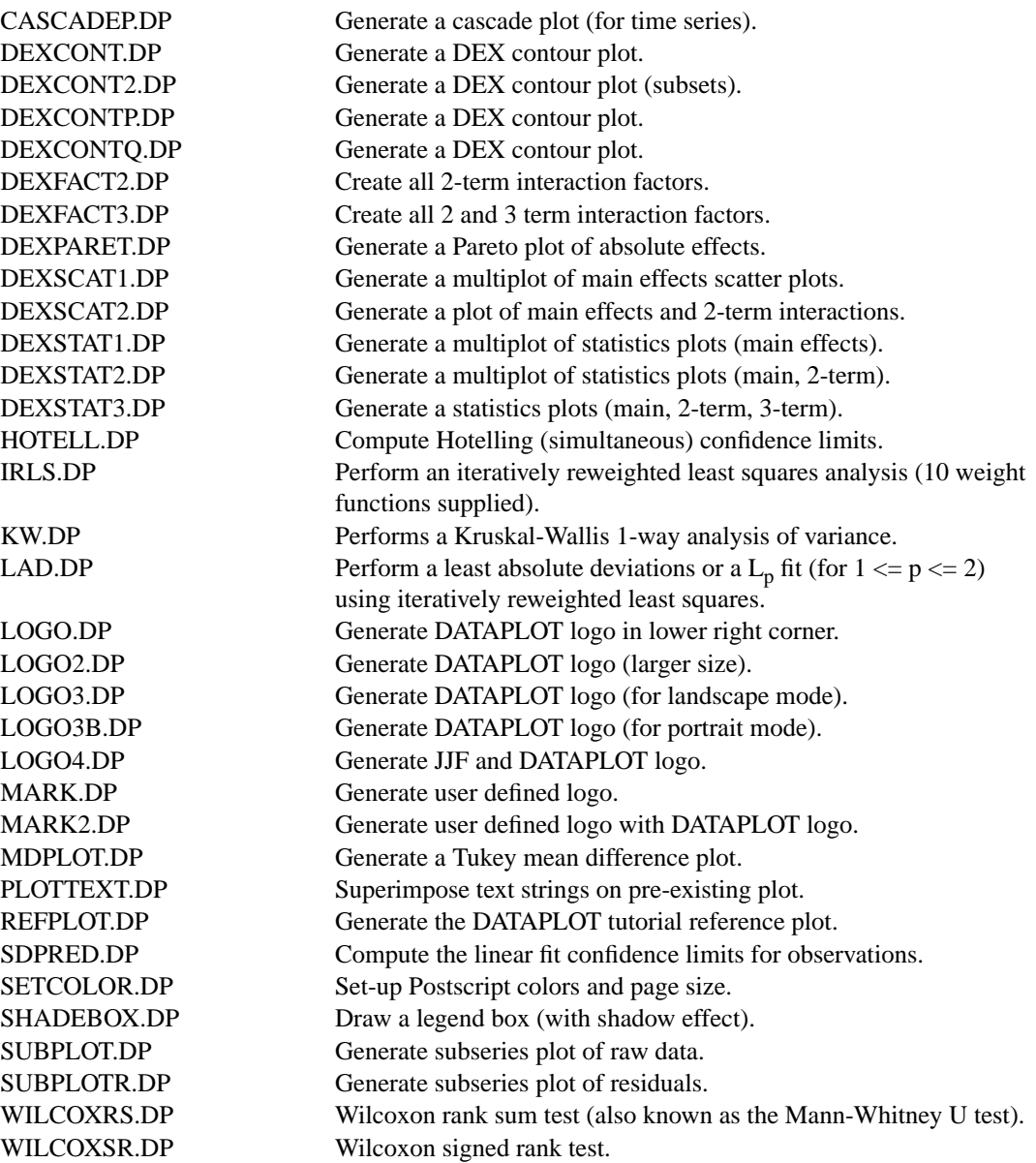

# **Menu macro files**

The following files are menu macro files (i.e., they prompt the user for input). They serve two purposes. First, they provide examples of how to write your own menu macros. Second, they provide useful capabilities to use with your own data sets.

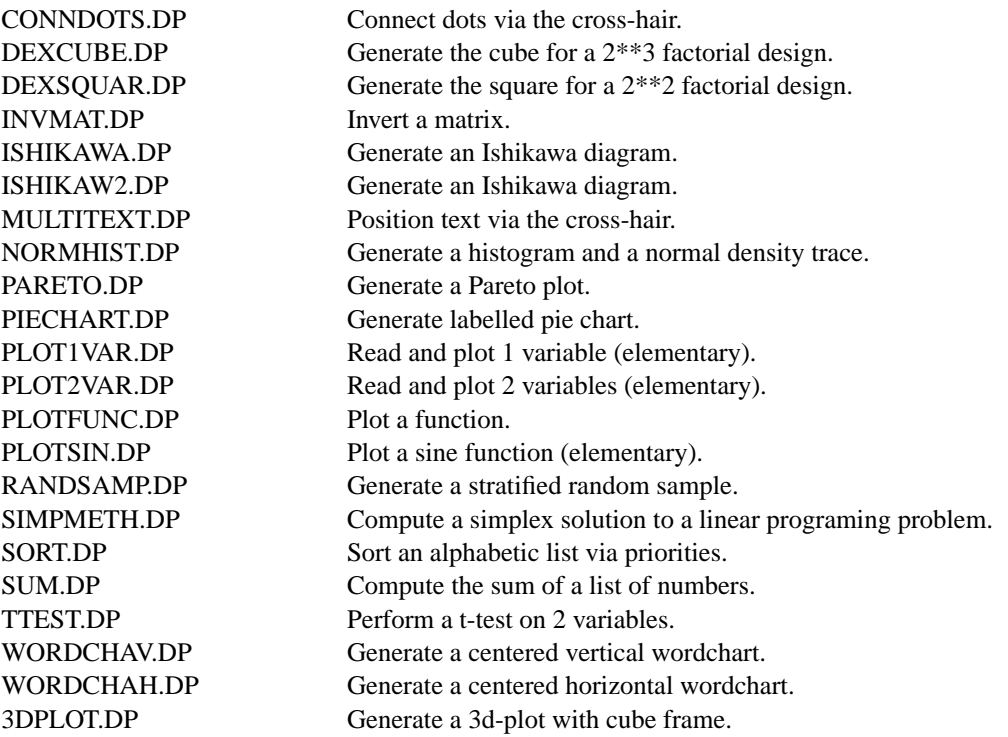

# **Program files**

The following files provide a variety of sample data analyses performed by DATAPLOT. They can provide useful guides to performing similar analyses on your own data sets.

----Basic statistics and graphics------------------------------------

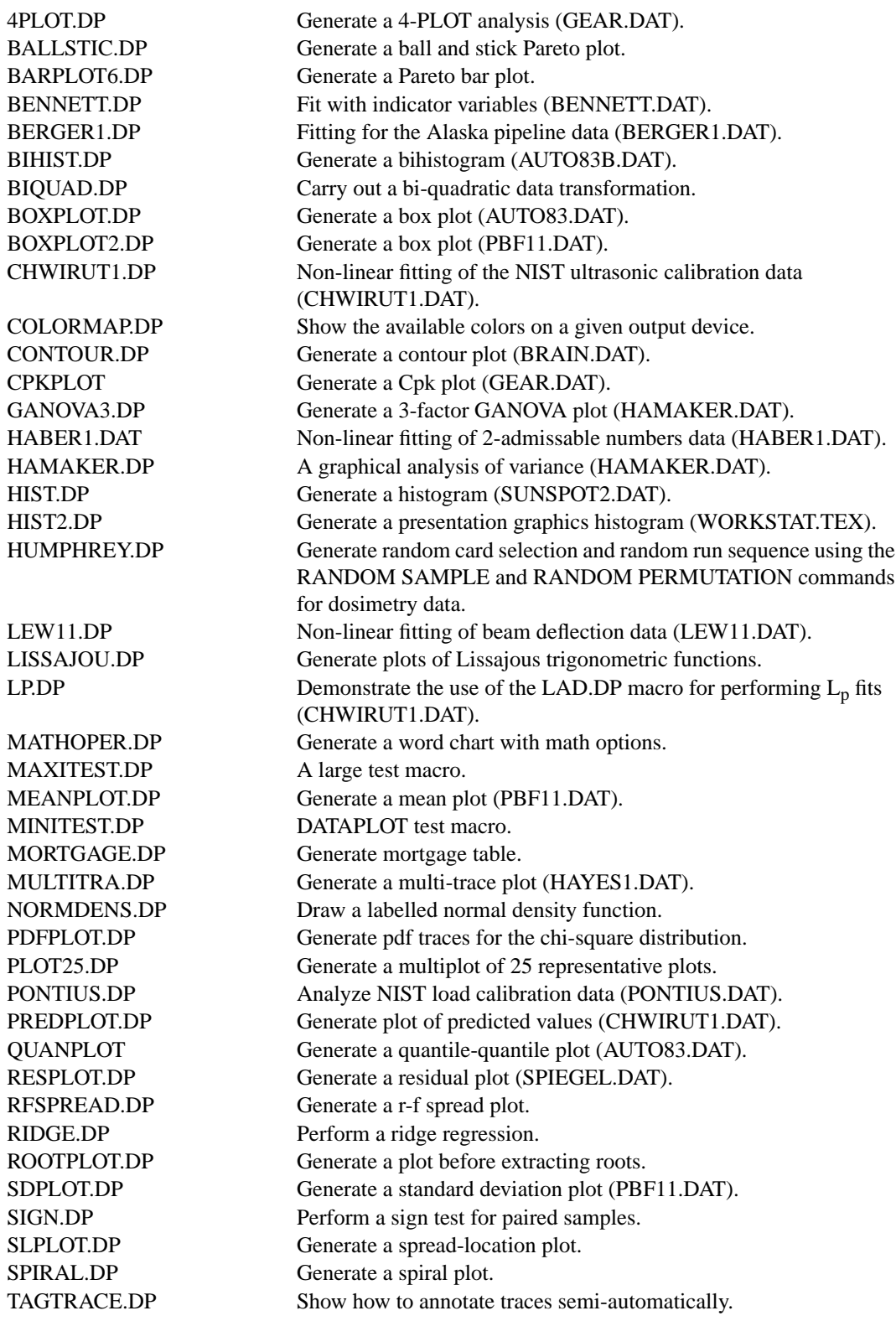

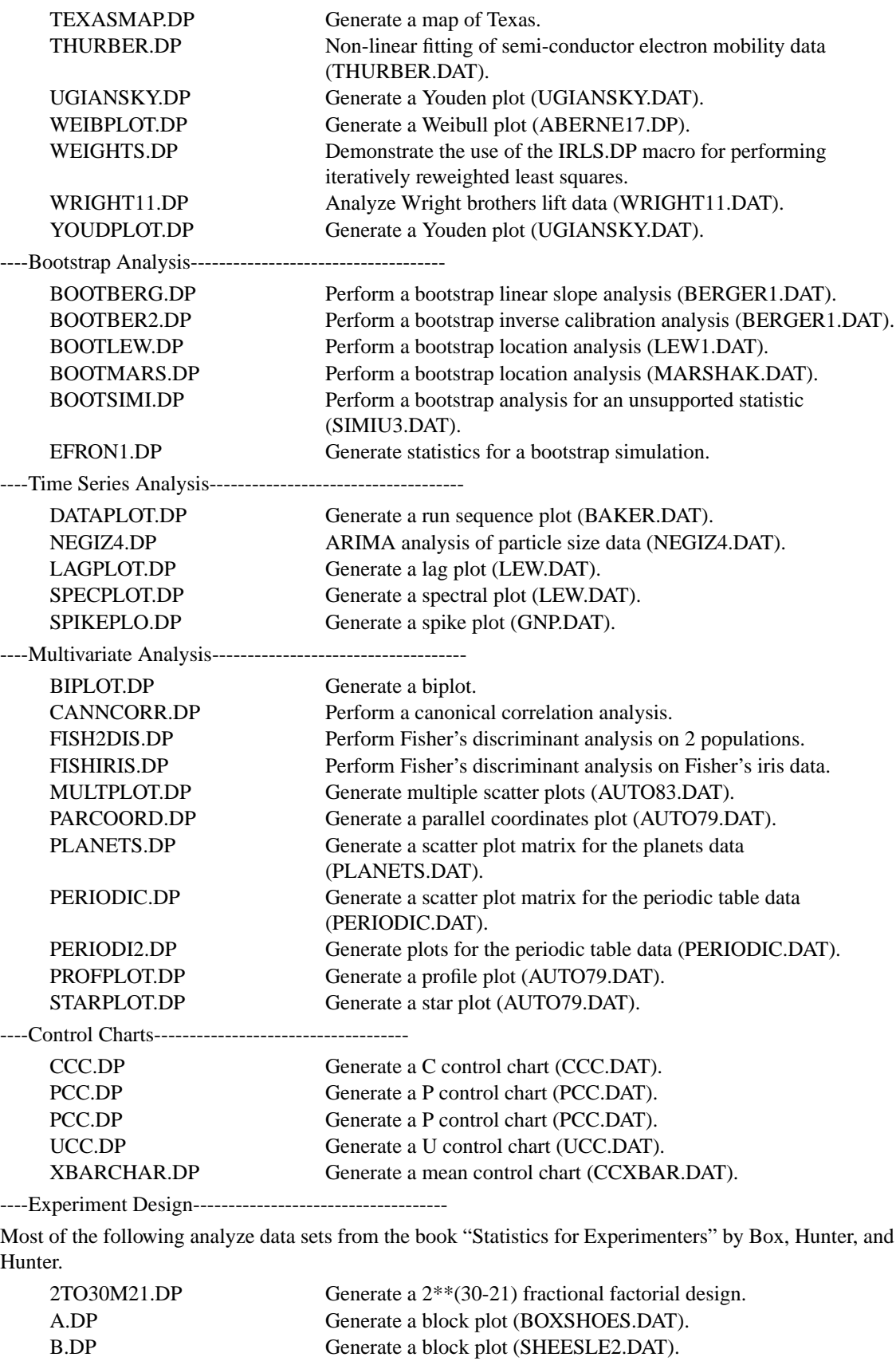

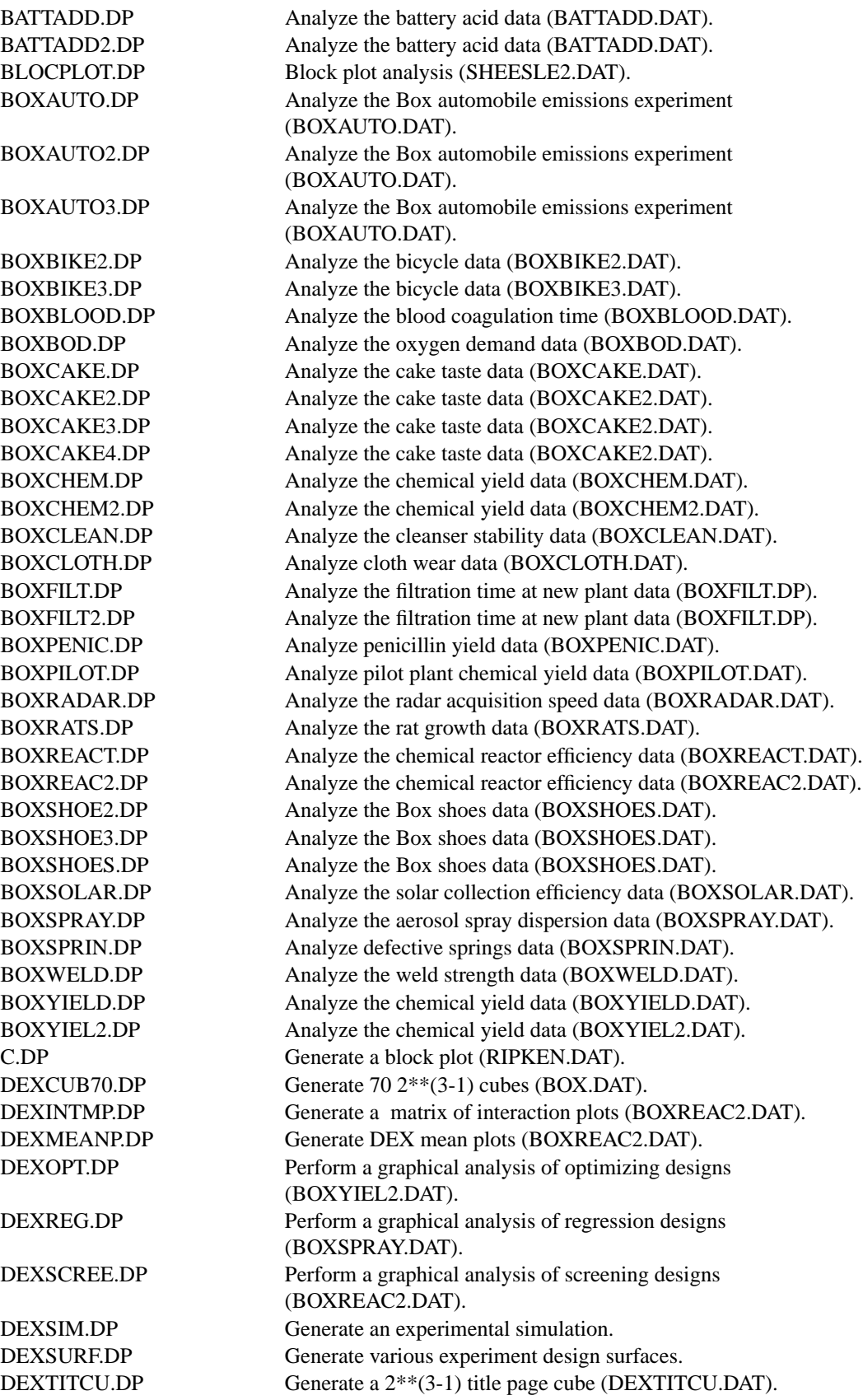

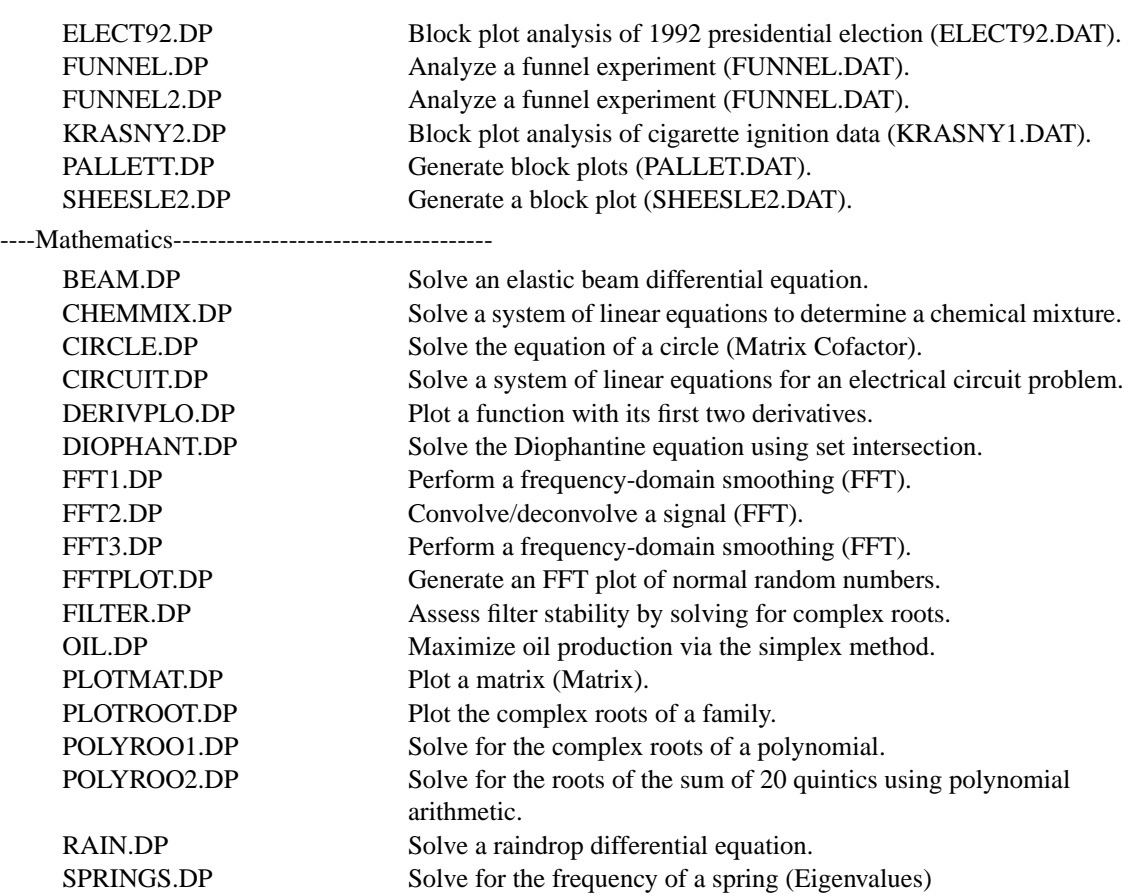